## ACFA-

 $ACFA$  (c)

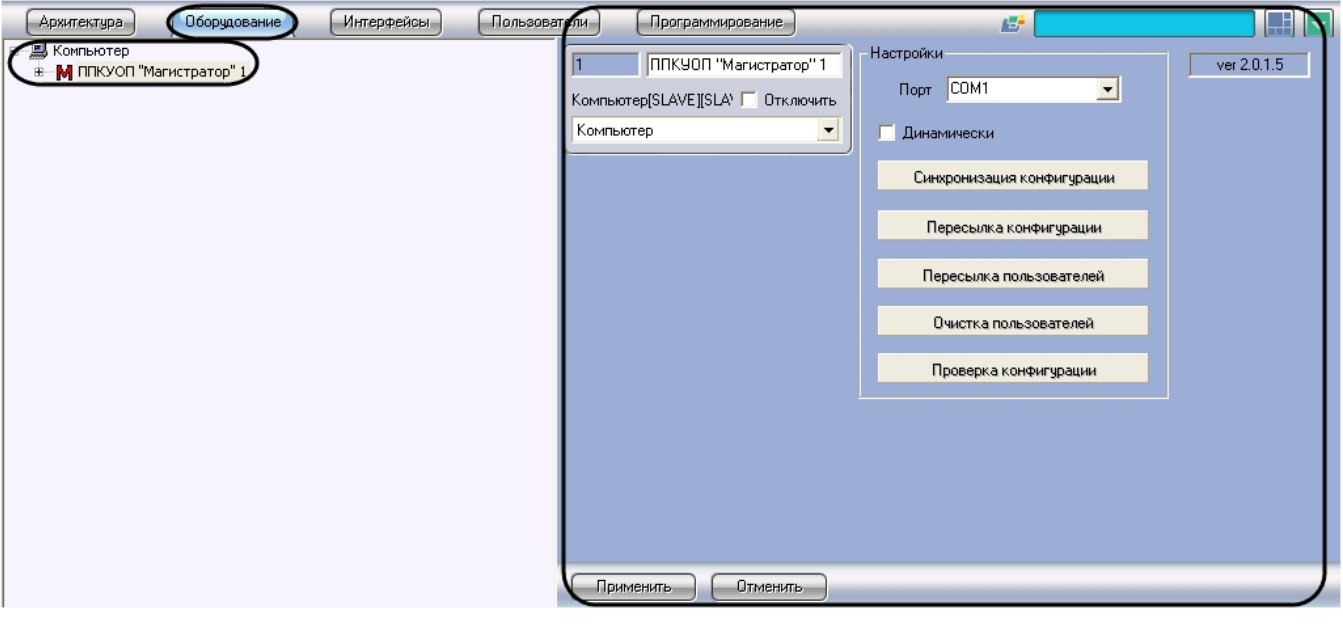

## $ACFA-$ :

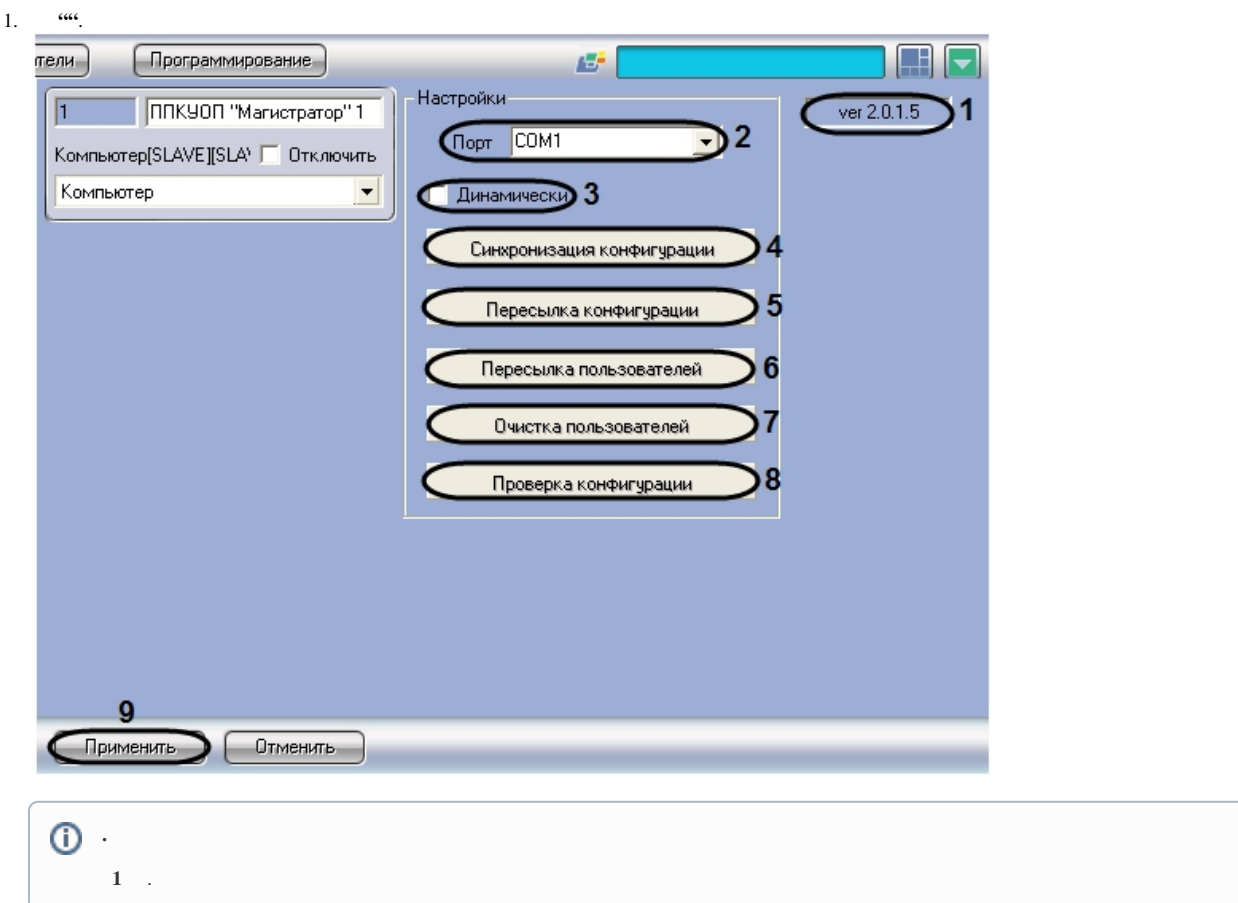

- 
- 2. COM-, (2)<br>3. ,  $\qquad \qquad$  (3). ,

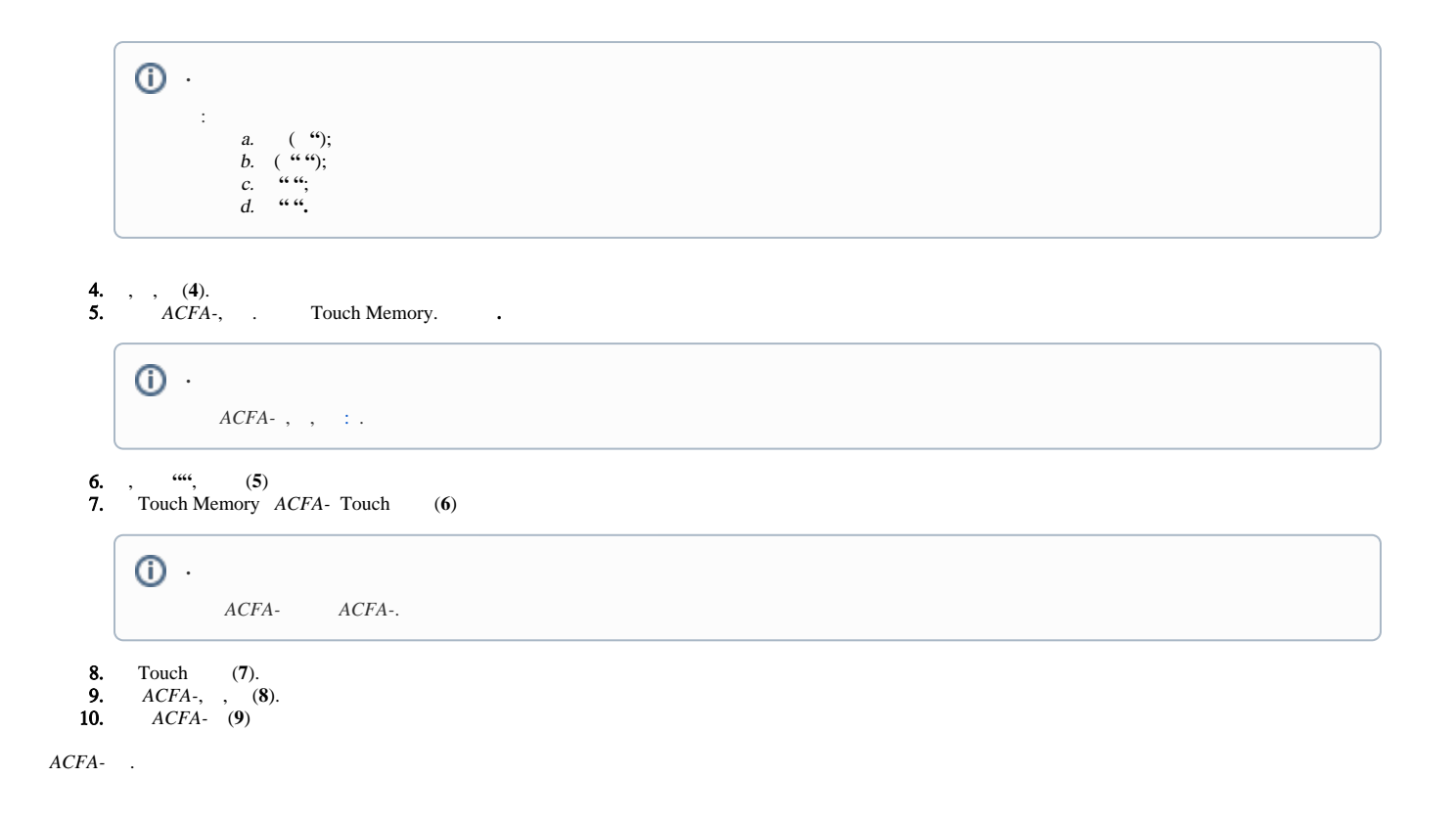